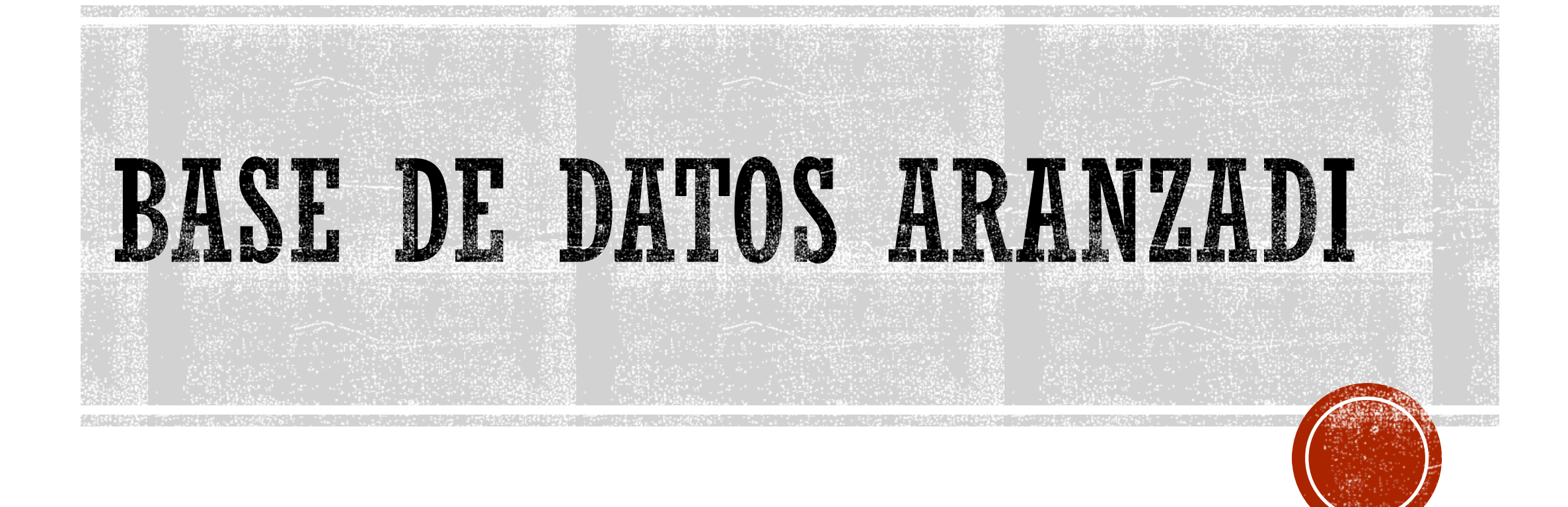

# ÍNDICE

- ▪Introducción
- ▪Cómo acceder a la Base de Datos
- ▪Página Inicio
- **Búsqueda Global**
- ▪Sección Legislación

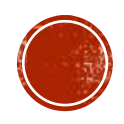

# INTRODUCCIÓN

**IIIARANZADI INSTITUCIONES** 

Aranzadi es una base de datos de legislación, jurisprudencia y bibliografía jurídica en español a texto completo.

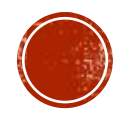

# CÓMO ACCEDER A LA BASE DE DATOS

A través de la página web de la Biblioteca de Turismo y Finanzas

accede a la Bibliografía Recomendada Asignaturas TyF Libros recomendados por los profesores en todas las a **RECOMENDADA** SOBRE LA BIBLIOTECA DE TURISMO Y FINANZAS GUÍAS **FORMACIÓN INVESTIGACION** Bibliografía recomendada Dialnet My News Proquest One Business **EconLit** > SABI **SAGE Business Cases** ▶ WTOelibrary Statista Aranzadi Prensa económica × **BASE DE DATOS** Aranzadi Instituciones Pamplona: Aranzadi  $\mathcal O$  Disponible en línea : A través del Catálogo Fama Enviar a  $\fbox{conre} \atop \underbrace{\text{conre} \atop \text{electro} \atop \text{electro} \atop \text{conce} \atop \text{conce} \atop \$  $\mathcal{O}$ enlace  $\begin{array}{c}\n\hline\n\text{DHS} \\
\hline\n\text{DHS} \\
\hline\n\text{DHS}\n\end{array}$ 99 CITA Ver en línea Acces  $\mathbb{Z}$ ranzadi Instituciones

INCIDENCIAS DE ACCESO

**BIBLIOTECAS Y HORARIOS** 

UTILIZA LA BIBLIOTECA

**BUSCA Y ENCUENTRA** 

CONÓCENOS

**ESTUDIA E INVESTIGA** 

### CÓMO ACCEDER A LA BASE DE DATOS

#### **IIIARANZADI INSTITUCIONES**

#### Te damos la bienvenida, UNIVERSIDAD **DE SEVILLA**

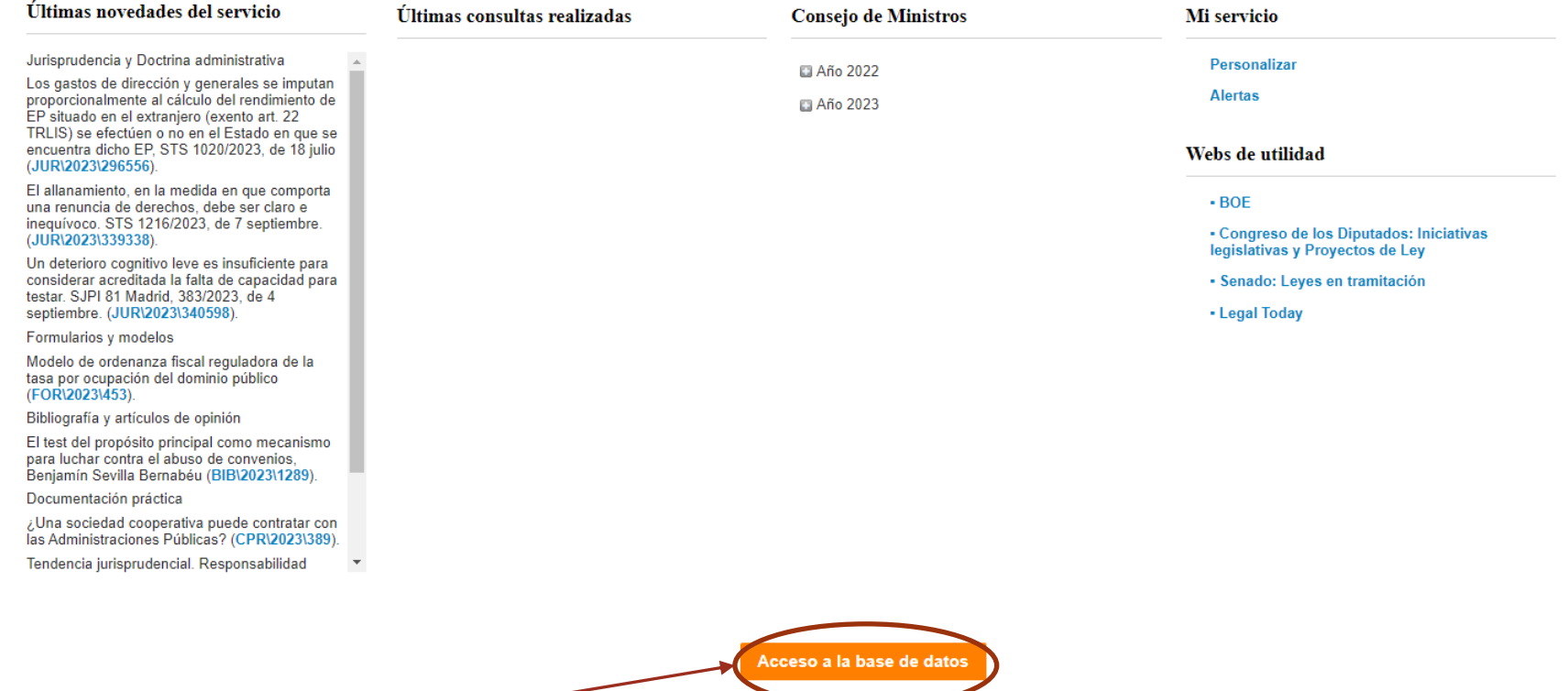

Se nos muestra una página de Bienvenida con las últimas novedades del servicio, últimas consultas realizadas, etc. Pinchamos el botón naranja "Acceso a la base de datos".

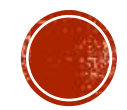

Personalizar Alertas Utilidades v Mis Búsquedas

Otros servici

н

**Salir** 

### ARANZADI: PÁGINA INICIO

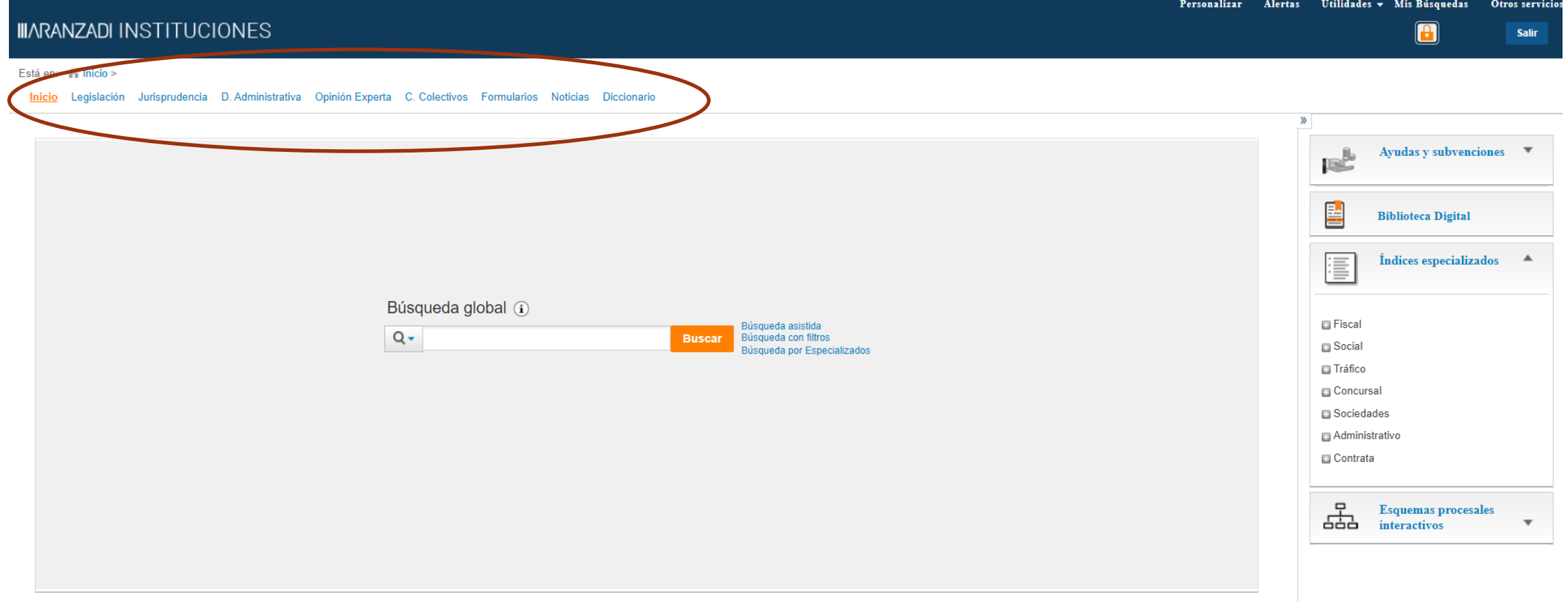

© Editorial Aranzadi SAU | Aviso legal | Política de privacidad

Nos aparece la página de Inicio donde se muestra la Búsqueda global. Podemos buscar un término, el nombre de una norma concreta. También podemos buscar el número de una sentencia o su fecha, o por el número marginal que Aranzadi asigna a todos los documentos. O simplemente, podemos buscar usando el lenguaje común. En la parte superior nos aparecen las distintas secciones de la base de datos.

![](_page_5_Picture_4.jpeg)

### ARANZADI: PÁGINA INICIO

![](_page_6_Picture_213.jpeg)

En la parte derecha de la pantalla encontramos:

**Ayudas y subvenciones**. Acceso sistematizado y documentado a todas las ayudas y subvenciones de convocatoria superior a un mes.

**Biblioteca Digital**. Enlaza con Aranzadi Proview, recurso que contiene libros y publicaciones periódicas de derecho. **Índices especializados.** A través de ellos podemos buscar las normas por distintos ámbitos: Fiscal, Social, Tráfico, Concursal, Sociedades, Administrativo y Contrata. Algunos ámbitos se subdividen en áreas más especializadas.

**Esquemas procesales interactivos**. Representación gráfica de las diferentes fases y posibles opciones de trámites y gestiones más habituales.

![](_page_6_Picture_7.jpeg)

# ARANZADI: PÁGINA INICIO

![](_page_7_Picture_61.jpeg)

![](_page_7_Picture_62.jpeg)

Está en: il Inicio

Inicio Legislación Jurisprudencia D. Administrativa Opinión Experta C. Colectivos Formularios Noticias Diccionario

![](_page_8_Picture_268.jpeg)

![](_page_8_Figure_4.jpeg)

Escribimos nuestro término de búsqueda en el recuadro. También podemos usar la búsqueda asistida.

#### **Búsqueda asistida**

- Con todas las palabras: Si escribimos aquí varias palabras, buscará los documentos que incluyan todas ellas.
- Con la frase exacta: La utilizamos cuando queremos que los términos de búsqueda aparezcan seguidos.
- Con alguna de las palabras: Buscará los documentos que contenga alguno de los términos introducidos.
- Sin las palabras: Si queremos que no muestre los documentos que incluyan un término.

En la Búsqueda Global puede ocurrir que, aunque el término de búsqueda introducido aparezca en un documento, éste trate de ese tema de forma tangencial.

![](_page_8_Picture_12.jpeg)

![](_page_9_Picture_82.jpeg)

Al realizar la búsqueda, nos muestra el total de documentos encontrados. En el menú lateral izquierdo podemos concretar qué tipo de normativa o de documento nos interesa: Legislación, Jurisprudencia, Libros, Diccionarios etc.

TJUE (Sala Primera), sentencia de 16 diciembre 2010. TJCE 2010\3

![](_page_9_Picture_4.jpeg)

Si escogemos algunos de los tipos de normativa en el menú lateral izquierdo, se nos muestra un recuadro donde podemos concretar más buscando en los resultados cualquier término. Asimismo, aparecen otras opciones por las que limitar la búsqueda.

#### Personali Búsqueda asistida **IIIARANZADI INSTITUCIONES** Q - alojamientos turísticos **Buscar** Búsqueda con filtros .<br>Búsqueda por Especializados Está en: Clinicio > Visión Global > Resultados Legislación (4000) □ Seleccionar todos |  $\bigstar$  Ordenar resultados | Ampliar resultados de búsqueda (1) **A LE TÉRMINOS BUSCADOS** Texto: alojamientos turísticos Filtro: Todas 10 COMUNIDAD AUTÓNOMA DE LES ILLES BALEARS. IMPUESTO SOBRE LAS ESTANCIAS EN EMPRESAS TURÍSTICAS DE ALOJAMIENTO. Ley del Impuesto sobre de Illes Balears. Ley núm. 7/2001 de 23 de abril. LIB 2001\146 - NAVEGACIÓN EN LOS CONSOLIDADA **RESULTAR** Iación (4000) 2<sub>0</sub> IDENTIDAD-IDENTIFICACIÓN. Registro de Usuarios de Alojamientos Turísticos y Vehículos Alquilados. Decreto núm. 393/1974 de 7 de febrero. RCL 1974\378 **BUSCAR EN LOS RESULTADOS** CONSOLIDADA usca 3⊡ COMUNIDAD VALENCIANA. ALOJAMIENTOS TURÍSTICOS. Reglamento de Alojamientos Turísticos y empresas gestoras de Comunidad Valenciana 2009. Decreto núm. 92/2009 de 3 de julio. LCV 2009\272 **ARESULTADOS CLASIFICADOS** CONSOLIDADA ' Ámhitc Area 4 | COMUNIDAD VALENCIANA. ALOJAMIENTOS TURÍSTICOS. Reglamento de Alojamientos Turísticos de Comunidad Valenciana 2009. Decreto núm. 91/2009 de 3 de julio. LCV 2009\271  $\blacktriangle$  i= RE **TADOS** CONSOLIDADA 50 COMUNIDAD VALENCIANA. ALOJAMIENTOS-TURISMO. Reglamento de Alojamientos Turísticos de Comunidad Valenciana 1993. egislación Decreto núm. 30/1993 de 8 de marzo. LCV 1993\78 Doctrina Administrativa 520 CONSOLIDADA Criterio Jurisprudencial  $\overline{7}$ 194 **Artículos Doctrinales** 6□ COMUNIDAD AUTÓNOMA DE ARAGÓN. CAMPAMENTOS. Reglamento de Alojamientos turísticos al aire libre de Aragón. **Comentarios Prácticos** 28 Decreto núm. 125/2004 de 11 de mayo. LARG 2004\169 Referencias Bibliográficas 13 CONSOLIDADA Libros 63 441 **Convenios Colectivos** 7 □ COMUNIDAD AUTÓNOMA DE ARAGÓN. TURISMO RURAL. Reglamento de alojamientos turísticos denominados Viviendas de Turismo Rural de Aragón. Formularios  $\overline{6}$  $\overline{3}$ **Diccionarios** Decreto núm. 69/1997 de 27 de mayo. LARG 1997\96 Supuestos Prácticos 19 CONSOLIDADA Documentos de interés 44 **Noticias** 94 8 **ALOJAMIENTOS TURÍSTICOS**. Lev de Multipropiedad 2012.

![](_page_10_Picture_3.jpeg)

#### Legislación (697)

□ Seleccionar todos |  $\vec{z}$ , Ordenar resultados | Ampliar resultados de búsqueda ●

![](_page_11_Picture_3.jpeg)

**Resultados:** Si una norma tiene la bandera color verde, significa que la misma está vigente. Si la bandera es amarilla, esa norma está derogada en parte. Y si la bandera es roja, es que está totalmente derogada. Si la bandera es blanca, la norma está en "Vacatio legis".

![](_page_11_Picture_5.jpeg)

![](_page_12_Figure_1.jpeg)

![](_page_12_Figure_2.jpeg)

 $\overline{\phantom{a}}$ 

Para ir a la pantalla Inicio desde otra sección de la base de datos, lo hacemos pinchando en "Inicio" desde el árbol o miga de pan que aparece en la parte superior de la pantalla.

![](_page_12_Picture_4.jpeg)

- NAVEGACIÓN EN LOS

#### **IIIARANZADI INSTITUCIONES**

#### Está en: Inicio > Legislación

#### Inicio Legislación Jurisprudencia D. Administrativa Opinión Experta C. Colectivos Formularios Noticias Diccionario

![](_page_13_Figure_4.jpeg)

muestran varias formas de realizar la búsqueda que iremos explicando en las siguientes diapositivas.

![](_page_13_Picture_6.jpeg)

Personalizar

Alertas Utilidades v Mis Búsquedas

al

Otros servicios

**Salir** 

Está en: inicio > Legislación

![](_page_14_Figure_2.jpeg)

![](_page_14_Picture_3.jpeg)

![](_page_15_Figure_1.jpeg)

![](_page_15_Picture_2.jpeg)

![](_page_16_Figure_1.jpeg)

![](_page_16_Picture_2.jpeg)

Está en: Inicio > Legislación

Legislación Jurisprudencia D. Administrativa Opinión Experta C. Colectivos Formularios Noticias Diccionario Inicio

![](_page_17_Picture_156.jpeg)

Aranzadi Insignis @ | Aviso legal | Política de privacidad

- Podemos excluir las disposiciones derogadas marcando la casilla "Excluir derogadas".
- Si hemos terminado con una búsqueda y queremos comenzar una nueva, es importante que pinchemos en "Borrar"

También podemos buscar por el número de la Disposición. Podemos restringir por Fecha, por el Órgano que dicta la norma, por el Boletín donde se publicó, por la fecha o el número de Boletín

![](_page_17_Picture_8.jpeg)

Está en: (il Inicio > Legislación > Resultados

![](_page_18_Figure_2.jpeg)

Resultados: Por defecto se ordenan por Relevancia, aunque también se pueden ordenar por fecha ascendente o descendente, o por rango de la disposición.

En el **menú lateral izquierdo** podemos restringir la búsqueda buscando un término que la concrete más. Asimismo, podemos delimitar por Ámbito o por Área.

![](_page_18_Picture_5.jpeg)

18-12-2021

[arts. 1 a 2]

27]

ra Tit

**EXPOSICIÓN DE MOTIVOS** 

TITULO II. Distribución de competencias y organización

TÍTULO IV. Derechos v

administrativa [arts. 3 a 8] TÍTULO III. De la planificación y de

la ordenación de los recursos turísticos [arts. 9 a 20]

obligaciones de las personas

TÍTULO V. De la ordenación de la

eferta turística [arts. 28 a 54]

TÍTULO VII. De la inspección

de la actividad turística y r

de ejecución forzosa [arts. 69]

· Disposición adicional primera Actualización de las multas

· Disposición adicional segunda

· Disposición transitoria primera.

turística [arts. 63

TÍTULO VIII. Régimen

usuarias de servicios turísticos y de las empresas turísticas [arts. 21 a

> O VI. Promoción, calidad e **No** [arts. 55 a 62]

> > ıcionado

didas

TÍTULO I. Disposiciones generales

 $+$ 

![](_page_19_Picture_279.jpeg)

BO. Junta de Andalucía 31 diciembre 2011, núm. 255, [pág. 3]

BOE 20 enero 2012, núm. 17, [pág. 4732]

#### **EXPOSICIÓN DE MOTIVOS**

La presente Ley del Turismo de Andalucía se fundamenta en el artículo 71 del Estatuto de Autonomía para Andalucía, que atribuye a la Comunidad Autónoma la competencia exclusiva en materia de turismo, que incluve, en todo caso, la ordenación, la planificación y la promoción del sector turístico. Por su parte, el artículo 37.1.14.º del Estatuto de Autonomía para Andalucía establece como uno de los principios rectores de las políticas públicas de la Comunidad Autónoma el fomento del sector turístico, como elemento económico estratégico de Andalucía. Transcurridos más de diez años desde la aprobación de la primera Ley del Turismo de Andalucía, la presente norma tiene como objetivo consolidar un marco jurídico general y homogéneo del que emane toda la producción normativa en materia de turismo de nuestra Comunidad Autónoma, en ejercicio de la competencia exclusiva señalada

El turismo se configura como la actividad del sector servicios que mayores repercusiones, en términos de renta y empleo, genera en Andalucía, constituyendo un recurso de primer orden que se encuentra en constante dinamismo y siendo, durante las últimas décadas, una de las principales palancas dinamizadoras de nuestro crecimiento y desarrollo socioeconómico.

Mantener este importante papel nos exige abordar numerosos retos presentes y futuros derivados de factores tan diversos como una creciente competencia a nivel internacional, la atención a un nuevo concepto de turista mucho más exigente y un nuevo escenario económico que engloba la actividad turística. Todo ello nos obliga a estar más alerta al devenir de los acontecimientos diarios para afrontar los retos que nos plantea esta actividad y desarrollar fórmulas que aprovechen al máximo las oportunidades que también hoy nos brinda este dinámico sector productivo.

El entorno económico y social y la realidad turística existente caracterizada por la elevada competencia, las nuevas tecnologías y las redes sociales aplicadas a las actividades productivas, la globalización y sobre todo la presencia de una clientela turística más autónoma a la hora de diseñar sus viajes y más interesada en la búsqueda de experiencias enriquecedoras motivan un cambio que siente las bases para un nuevo modelo de desarrollo turístico. Se hace necesaria una nueva cultura basada en la sostenibilidad, en la responsabilidad, la innovación y la calidad.

Andalucía sigue ocupando una posición de privilegio en la lista de los destinos turísticos más demandados, y, para mantener esa posición, y en consonancia con los objetivos establecidos en la Comunicación de la Comisión Europea, de 30 de iunio de 2010, con la que se pretende definir una política que avude al sector turístico a adecuarse a los rápidos cambios provocados por la crisis

Cuando entramos en el Texto completo de una disposición, vemos que, a la izquierda en la pestaña "Texto", se nos muestra el Sumario de la misma. Si uno de los títulos tiene a la izquierda un signo más (+), es que se desglosa en más apartados.

![](_page_19_Picture_12.jpeg)

![](_page_20_Picture_0.jpeg)

Está en: (inicio > Legislación > Resultados > Ley de 23 de diciembre 2011

#### **Ley del Turismo de Andalucía**

Lev 13/2011, de 23 de diciembre, LAN 2011\576 CONSOLIDADA

![](_page_20_Figure_4.jpeg)

actualizaciones y cambios que ha tenido la norma. Si pinchamos en la frase "Ver cambios", nos muestra los cambios que ha tenido la versión de la norma seleccionada.

En la opción "Historia de la norma" podemos ver la normativa que ha afectado a la disposición y la que la desarrolla o complementa. En la opción "Bibliografía" encontramos documentación que habla sobre la norma.

#### Está en: <a> Inicio > Legislación > Resultados > Ley de 23 de diciembre 2011 Ley del Turismo de Andalucía Ley 13/2011, de 23 de diciembre. LAN 2011\576 CONSOLIDADA Notas de redacción **TEXTO VERSIONE** Historia de la Norma Bibliografía Voces Normativa que ha afectado a esta Decreto-ley núm. 26/2021 de 14 de diciembre. LAN 2021\1653 . Normativa que desarrolla o complementa esta norma art. 3. 1: modifica art. 11. · Normativa afectada por esta norma art. 3. 2: modifica art. 12. art. 3, 4: modifica art. 20. art. 3. 3: modifica art. 19. Decreto-ley núm. 15/2020 de 9 de junio. LAN 2020\497 disp. final 2. 1: modifica art. 20 ap. 3. disp. final 2. 1: modifica art. 20 ap. 4. Decreto-ley núm. 13/2020 de 18 de mayo. LAN 2020\392 disp. final 2: renumera art. 34 ap. 3. Pasa a ser ap. 4 disp. final 2: añade art. 34 ap. 3. Decreto-ley núm. 2/2020 de 9 de marzo. LAN 2020\91 art. 17, 9: modifica art. 42. art. 17, 11: modifica art. 50. art. 17, 12: modifica art. 58. art. 17. 13: modifica art. 70 ap. 6. art. 17. 14: modifica art. 71 ap. 13.

art. 17. 15: suprime disp. adic. 2.

![](_page_20_Picture_8.jpeg)

![](_page_21_Figure_1.jpeg)

![](_page_21_Picture_2.jpeg)

![](_page_22_Picture_75.jpeg)

### MUCHAS GRACIAS POR VUESTRA ATENCIÓN

Eloísa Saen de Casas Sobrino elosaen@us.es

![](_page_23_Picture_2.jpeg)